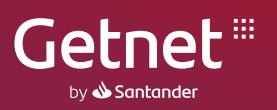

# **Política de Cookies**

# **1. Entidad Responsable**

Mediante este aviso, *Santander Merchant Platform Solutions S.A.*, entidad registrada en I.G.J. bajo el número 1952772, con domicilio legal en Av. Juan de Garay 151 Piso 6, C.A.B.A., Argentina, CUIT Nro. 30-71682151-6 titular de esta página web (en adelante, Getnet o el Editor indistintamente), informa a los visitantes de la web www.globalgetnet.com.ar así como de los subdominios dashboard.globalgetnet.com.ar y onboarding.globalgetnet.com.ar (en adelante, la Web) acerca de su Política de Cookies, para que los mismos tengan conocimiento de las cookies que serán utilizadas durante su navegación a través de la Web y puedan prestar su consentimiento a las mismas.

Esta Política de Cookies (en adelante, "Política de Cookies"), se complementa con la Política de privacidad de esta Web.

## **2. ¿Qué son las Cookies?**

Las cookies son ficheros que se descargan y almacenan en el equipo (computadora/Smartphone/Tablet) de quien navega a través de Internet al acceder a determinadas páginas web y aplicaciones, y que se utilizan para almacenar y recuperar información sobre la navegación que se realiza desde ese equipo.

Pueden ser instaladas, directamente por los sitios web que visita el usuario o por terceros con los que se relaciona el sitio web, y permiten a éste conocer su actividad en el mismo sitio o en otros con los que se relaciona éste, por ejemplo: el lugar desde el que accede, su tiempo de conexión, el dispositivo desde el que accede (fijo o móvil), el sistema operativo y navegador usados, las páginas más visitadas, el número de clics realizados y de datos respecto al comportamiento del usuario en Internet.

## **3. Tipos de Cookies utilizadas**

#### Esta Web utiliza los siguientes tipos de cookies:

#### 1. Cookies estrictamente necesarias insertadas por el Editor y cookies técnicas

Ambos tipos de cookies han sido insertadas en la Web por el Editor, que es además el que accede a la información incluida en las mismas y tienen como finalidad poder prestar un determinado servicio solicitado por el usuario y permitir el funcionamiento desde un punto de vista técnico de la Web respectivamente. Las cookies técnicas incluyen, por ejemplo, aquellas que el Editor utiliza para controlar el tráfico y la comunicación de datos, identificar la sesión, acceder a partes de acceso restringido. Además, dentro de este tipo de cookies también se incluyen las cookies de personalización de la interfaz de usuario.

#### 2. Cookies de preferencias o personalización

Se trata de aquellas que permiten recordar información para que el usuario acceda al servicio con determinadas características que puedan diferenciar su experiencia de la de otros usuarios, como por ejemplo serían el idioma o el número de resultados a mostrar en una búsqueda.

En la siguiente tabla encontrará información más detallada sobre las cookies técnicas, las estrictamente necesarias y las de personalización que se utilizan por el Editor en la Web:

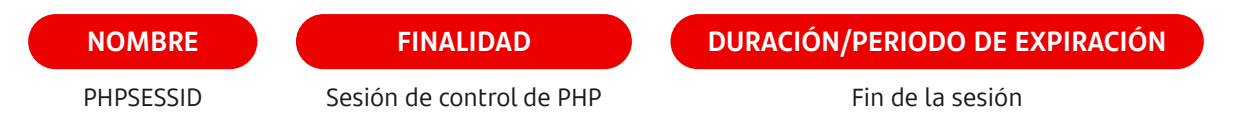

#### 3. Cookies a terceros

A continuación se detallan, atendiendo a su finalidad, los distintos tipos de cookies de terceros que pueden descargarse en su computadora/Smartphone/Tablet,al utilizar la Web y que son enviadas a su equipo o terminal por un dominio o equipo gestionado por un tercero distinto al Editor o bien son insertadas por el Editor pero la información de las mismas es tratada por un tercero. Estas cookies no permiten al Editor conocer la identidad de los usuarios que navegan por su web. El uso de la información recabada por los terceros en virtud de las mencionadas cookies está sujeto a sus propias políticas de privacidad.

#### 4. Cookies de análisis

Estas cookies permiten al Editor el seguimiento y análisis de comportamiento de los usuarios cuando navegan por la Web o utilizan los servicios. Gracias a ellas el Editor puede medir la actividad de la Web y elaborar perfiles de navegación que permiten introducir mejoras en función del análisis de los datos de uso. La información que se maneja no permite identificar unívocamente al usuario.

Las cookies de análisis que se utilizan en esta Web son las cookies de GOOGLE ANALYTICS y de ADOBE ANALYTIC. También utilizamos el servicio de gestión de etiquetas suministrado por TEALIUM.

GOOGLE ANALYTICS es un servicio de análisis web facilitado por Google, Inc. Utilizamos Google Analytics para monitorizar cómo los visitantes usan la Web, recopilar informes y ayudar a mejorar la Web. Para obtener más información sobre como Google recoge y trata los datos clickee en https://policies.google.com/privacy?hl=es. Si quiere revocar su consentimiento para el uso de estas cookies puede instalar el Google Analytics Opt-Out Browser Add-On siguiendo las instrucciones del siguiente link https://tools.google.com/dlpage/gaoptout, así como revocar su consentimiento para las mismas tal y como se explica en el punto 5 más adelante. ADOBE ANALYTICS es un servicio de análisis web facilitado por ADOBE que sirve al Editor para analizar la audiencia web, marcar visitantes únicos, marcar la fecha y hora del visitante único etc.

En la siguiente tabla encontrará información más detallada sobre las mismas:

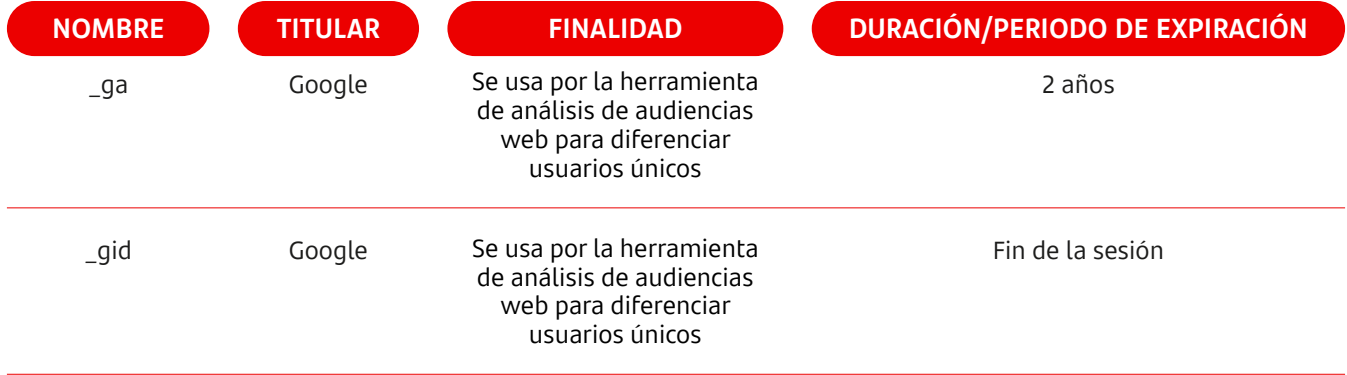

## **4. ¿Cuál es la base legitimadora para el uso de cookies?**

Salvo para los supuestos de cookies estrictamente necesarias y técnicas que no precisan de un consentimiento informado del visitante para su uso, el Editor únicamente insertará cookies en el equipo del usuario previo consentimiento informado del mismo. En este sentido el consentimiento puede otorgarse o bien cliqueando en el botón de "Aceptar todas las cookies" o bien configurando aquellas para las que el usuario opte libremente por prestar su consentimiento a través del panel de configuración de cookies que el Editor ha pone a su disposición la primera vez que accede a la Web.

### **¿Puede revocar su consentimiento?**

Una vez instaladas las cookies el usuario podrá en cualquier momento optar por revocar su consentimiento y eliminar las mismas. Para ello podrá:

**→** Utilizar las opciones de configuración de contenidos y privacidad disponibles en el navegador que esté

usando durante la navegación web. Así, en función del tipo de navegador que el usuario utilice, el procedimiento para la revocación y eliminación de las cookies podría ser, a título ilustrativo, alguno de los siguientes:

- Firefox: http://support.mozilla.org/es/home
- Internet/Explorer: http://support.microsoft.com/ph/807/es-es
- Safari: http://support.apple.com/kb/HT1677?viewlocale=es\_ES
- Opera: http://help.opera.com/Windows/8.54/es-ES/index.html
- Chrome: https://support.google.com/chrome/?hl=es

**→** Reconfigurar las cookies aceptadas a través del panel de configuración de cookies que el Editor pone a su disposición en todo momento y al que puede acceder a través del siguiente link: CONFIGURACIÓN DE COOKIES

### **5. Actualización de la Política de Cookies y contacto**

Esta Política de Cookies puede ir variando en función de las cookies que se utilicen. En caso de que se incluyan nuevos tipos de cookies para las que se requiera un consentimiento informado el Editor informará debidamente al visitante y recabará de ser necesario su consentimiento.

Sin perjuicio de lo establecido en el párrafo anterior, el Editor le recomienda revisar esta política cada vez que acceda a nuestro sitio Web con el objetivo de estar adecuadamente informado sobre cómo y para qué usamos las cookies y pueda tener conocimiento de cualquier cambio en el tipo de datos que se recolectan.

Si el usuario desea realizar alguna pregunta sobre la Política de Cookies de la Web se puede poner en contacto con el Editor a través de la siguiente dirección: somos@globalgetnet.com.ar indicando en el asunto "Política de Cookies".